### **MODERN INFORMATION TECHNOLOGIES IN BUSINESS**

© 2019 Gordeeva Irina Dmitrievna **Student** © 2019 Fedotova Varvara Aleksandrovna Student Samara State University of Economics E-mail: TB\_Efimova@mail.ru

*Keywords:* information technologies, business, management efficiency, innovative solutions, information processing.

The article analyzes the role of information technologies in business, shows the problems of information processing in modern conditions, the economic effect of the introduction of innovative technologies.

*УДК 004.032.26: 336.763 Код РИНЦ 20.00.00*

## **ИСПОЛЬЗОВАНИЕ НЕЙРОННОЙ СЕТИ ДЛЯ ПРОГНОЗИРОВАНИЯ КУРСА ЦЕННЫХ БУМАГ**

© 2019 Железко Борис Александрович кандидат технических наук, доцент Белорусский национальный технический университет © 2019 Качанович Владислав Валерьевич студент Белорусский национальный технический университет © 2019 Синявская Ольга Александровна кандидат экономических наук, доцент Белорусский государственный экономический университет E-mail: boriszh@yandex.ru

*Ключевые слова:* нейронная сеть, персептрон, обучение, методика, прогнозирование, ценная бумага.

В статье предложена методика прогнозирования курса ценной бумаги с помощью нейронной сети, реализуемая средствами табличного процессора MS Excel. Данная методика позволяет изучить алгоритм обратного распространения ошибки при обучении нейронной сети.

Большие объемы и высокая динамичность экономической информации приводит к тому, что для ее эффективной обработки недостаточно использовать простейшие арифметические и логические методы. В связи с этим при решении экономических задач стали весьма востребованы методы и технологии алгоритмического анализа данных и машинного обучения, в том числе алгоритмический маркетинг и нейросетевые технологии1.

Целью данной статьи является реализация нейронной сети средствами MS Excel для прогнозирования курса ценной бумаги, позволяющей изучить алгоритм обратного распространения ошибки при обучении нейронной сети.

В качестве примера рассмотрим однослойный персептрон Ф. Розенблатта, предложенный в 1957 году. Его концепция лежит в основе современного машинного обучения<sup>2</sup>. Структура однослойного персептрона Ф. Розенблатта с пороговой активационной функцией представлена на рисунке.

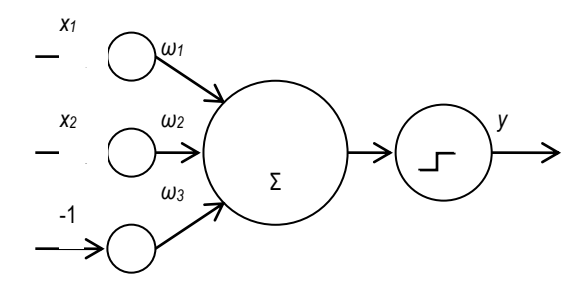

Рис. Структура однослойного персептрона

Здесь x<sub>1</sub> и x<sub>2</sub> - входные данные и в рамках рассматриваемой задачи они будут принимать значения 0 либо 1. Их удобнее представить в виде вектора Х. Синаптические веса  $\omega_1$  и  $\omega_2$ - необходимые значения для получения взвешенной суммы  $\Sigma$  (обычно это положительные числа, не превышающие 1). По аналогии с вектором Х образуется вектор  $W = (\omega_1, \omega_2)$ . Σ - взвешенная сумма, скалярное произведение векторов X и W. Пороговая активационная функция - применяется для определения одного из двух классов. Математическая запись такой функции имеет следующий вид:

$$
\begin{cases} \sum_i (x_i * \omega_i) \ge T : y = 1 \\ \sum_i (x_i * \omega_i) < T : y = 0 \end{cases}.
$$

При последующем обучении сети будет необходимо изменение значения порога Т, что требует его выноса из активационной функции в вектор входных данных Х со знаком минус. Соответствующий ему синаптический вес  $\omega_3$  будет подвержен корректировке.

Для демонстрации методики реализации нейронной сети рассмотрим пример прогнозирования курса ценной бумаги. Исходными данными являются курс ценной бумаги за два дня 0.7 и 0.725, а также ожидаемый курс ценной бумаги 0.74. Сеть имеет два слоя: скрытый HL (hidden layer) и выходной слой OL (output layer). Методика прогнозирования на основе нейронной сети в MS Excel состоит из следующих этапов.

1) Заполняются исходные данные: входные параметры  $x_1$ ,  $x_2$  и эталонное значение у (столбцы А, В, С).

2) Записываются векторы синаптических весов ГНС WI: ГОС WI в столбцы D - I.

Результат ввода данных в MS Excel представлен в таблице 1. Заголовок и нумерация строк всех таблиц статьи представляют собой столбцы и строки электронных таблиц MS Excel соответственно.

Таблица 1

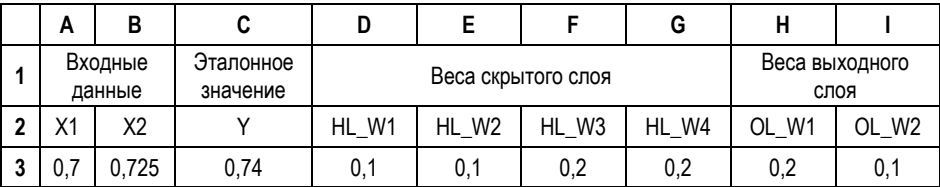

#### Исходные данные и векторы синаптических весов

Источник: собственная разработка.

3) Вычисляются выходные данные скрытого слоя: [HL1 output1; HL1 output2] как скалярное произведение векторов (столбцы Ј, К).

4) Данные преобразовываются посредством сигмоидальной функции и записываются в новый вектор два значения: [HL2 output1; HL2 output2], столбцы L, M.

5) Вычисляется выход второго слоя OL1 output (столбец N).

Результаты расчетов и формулы по этапам 3-5 представлены в таблице 2.

Таблица 2

#### Выходные данные скрытого слоя, преобразованные данные и выход второго слоя

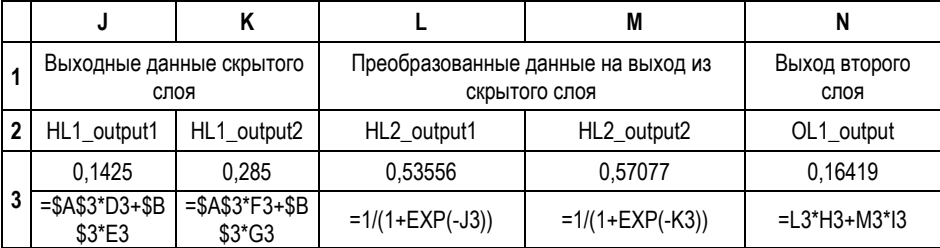

Источник: собственная разработка.

6) Как и для скрытого слоя, выход второго слоя преобразуется через сигмоидальную функцию (OL2 output, столбец P).

7) Вычисляется средняя квадратическая ошибка Е (столбец R) на основе желаемого значения выхода сети и преобразованный через ту же функцию выход второго COOR

8) Вычисляется скорость реакции ошибки второго слоя (OL EA, столбец S).

9) Задаётся скорость изменения ошибки (ЕО, столбец Т).

Результаты расчетов и формулы по этапам 6-9 представлены в таблице 3.

10) Вычисляется корректировочный вектор скрытого слоя [OL EW1; OL EW2] как произведение скорости изменения ошибки на вектор преобразованных данных из скрытого слоя.

36

Таблица 3

#### Вычисление преобразованного выхода второго слоя, ошибки и скорости ее изменения

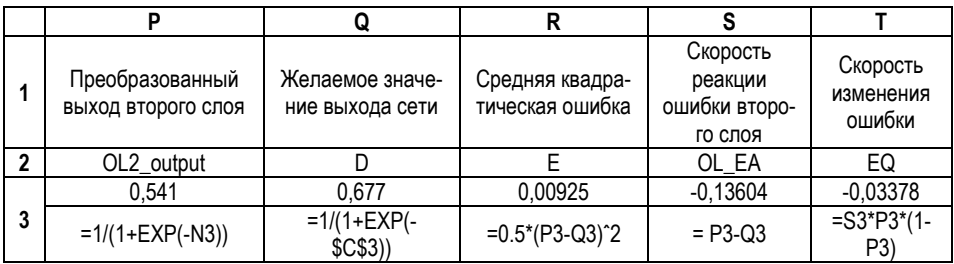

Источник: собственная разработка.

11) Скорость реализации ошибки первого слоя вычисляется как произведение скорости изменения ошибки на вектор весов выходного слоя. Вычисляются два значения вектора IHL EA1: HL EA21.

12) Корректировочный вектор первого слоя теперь состоит из 4-х значений. Вычисляется каждое его значение HL EW1 - HL EW4.

Результаты расчетов и формулы по этапам 10-12 представлены в таблице 4.

Таблица 4

Вычисление корректировочных векторов и скорости реализации ошибки

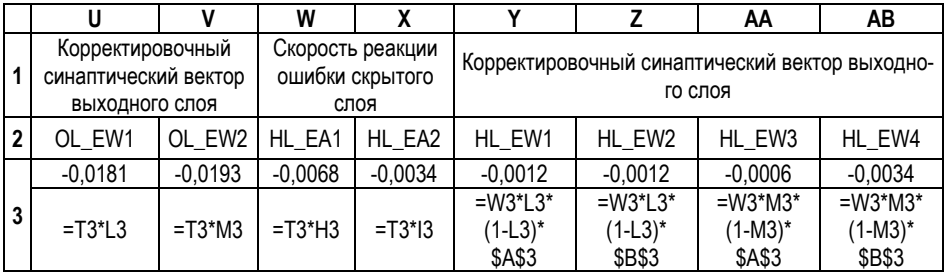

Источник: собственная разработка.

13) Добавляются новые строки: новые веса скрытого и выходного слоя, которые вычисляются с имеющимися корректировочными векторами OL\_EW, HL\_EW (таблица 5, строка 4).

Таблина 5

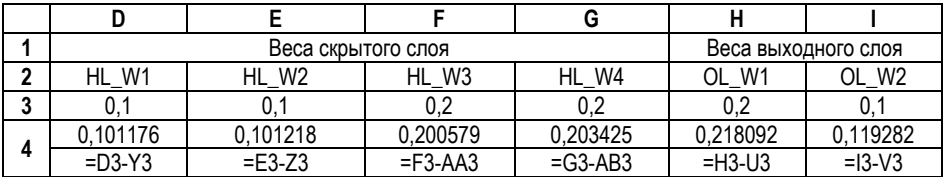

#### Новые веса скрытого и выходного слоя

Источник: собственная разработка.

14) Чтобы заполнить оставшиеся ячейки строки 4, необходимо скопировать формулы из строки 3. Далее можно скопировать все формулы строки 4 ниже на необходимое количество строк. Каждая строка означает новую итерацию, на которой веса корректируются и на выход второго слоя подаются значения, всё больше приближающиеся к эталонному значению.

Таким образом, с помощью средств MS Excel получена двухслойная нейронная сеть, способная прогнозировать курс ценной бумаги. Использовался метод обратного распространения ошибки, а также сигмоидальная функция активаций<sup>3</sup>. Сеть анализирует два значения, подающихся на вход, итеративно корректируя синаптические веса первого и второго слоёв. В процессе итерации нейронной сети средняя квадратическая ошибка приближается к нулю, а выход второго слоя стремится к эталонному значению. Данный пример показывает возможности применения нейросетевых методов алгоритмического маркетинга на рынке ценных бумаг.

<sup>3</sup> Барский А.Б. Нейронные сети: распознавание, управление, принятие решений. Москва: Финансы и статистика, 2004. 176 c.

# **NEURAL NETWORK APPLICATION FOR SECURITY PRICE PREDICTION**

© 2019 Boris A. Zhalezka PhD in Technical Science, Associate Professor Belarusian National Technical University © 2019 Vladislav V. Kachanovich **Student** Belarusian National Technical University © 2019 Volha A. Siniauskaya PhD in Economics, Associate Professor Belarusian State Economic University E-mail: boriszh@yandex.ru

*Keywords:* neural net, perceptron, learning, technology, prediction, security.

In the paper technology of security price prediction by means of neural network is suggested and realized in MS Excel environment. Given technology allows analyzing of the algorithm of reverse error distribution during neural network learning.

<sup>1</sup> Головко В.А., Краснопрошин В.В. Нейросетевые технологии обработки данных: учебное пособие. Минск: БГУ, 2017. 254 с.

<sup>2</sup> Николенко С.И., Кадурин А.А., Архангельская Е.О. Глубокое обучение. Погружение в мир нейронных сетей. СПб.: Питер, 2018. 480 с.